## **Lesson Plan**

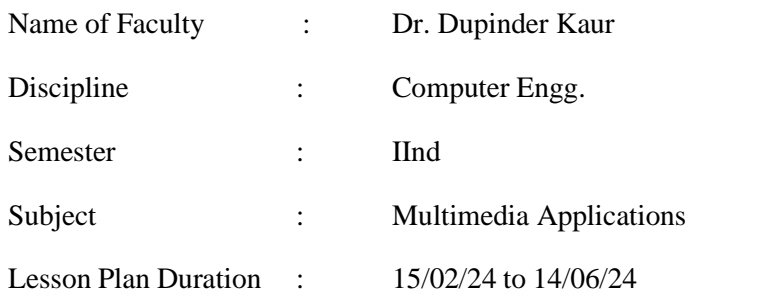

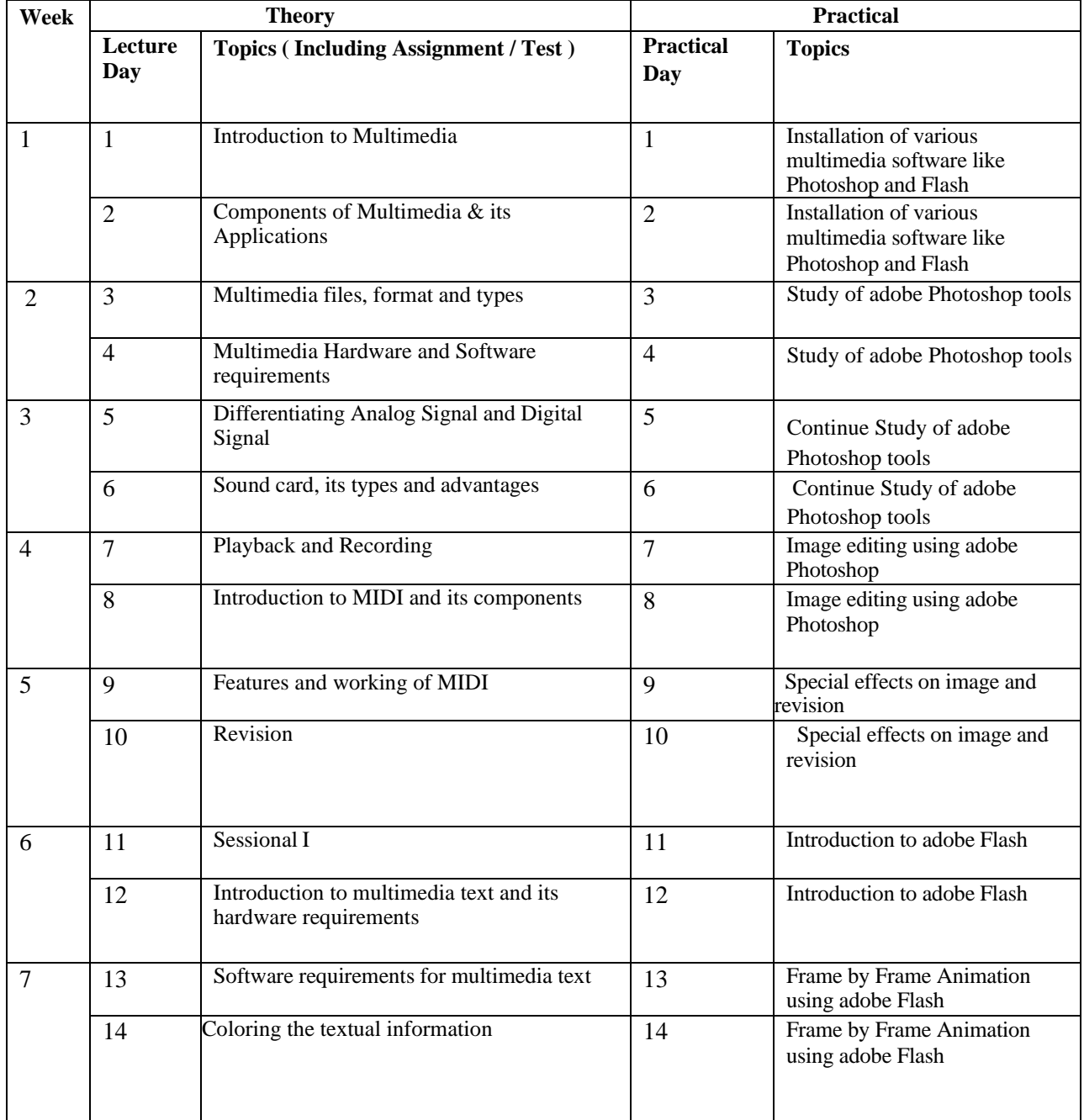

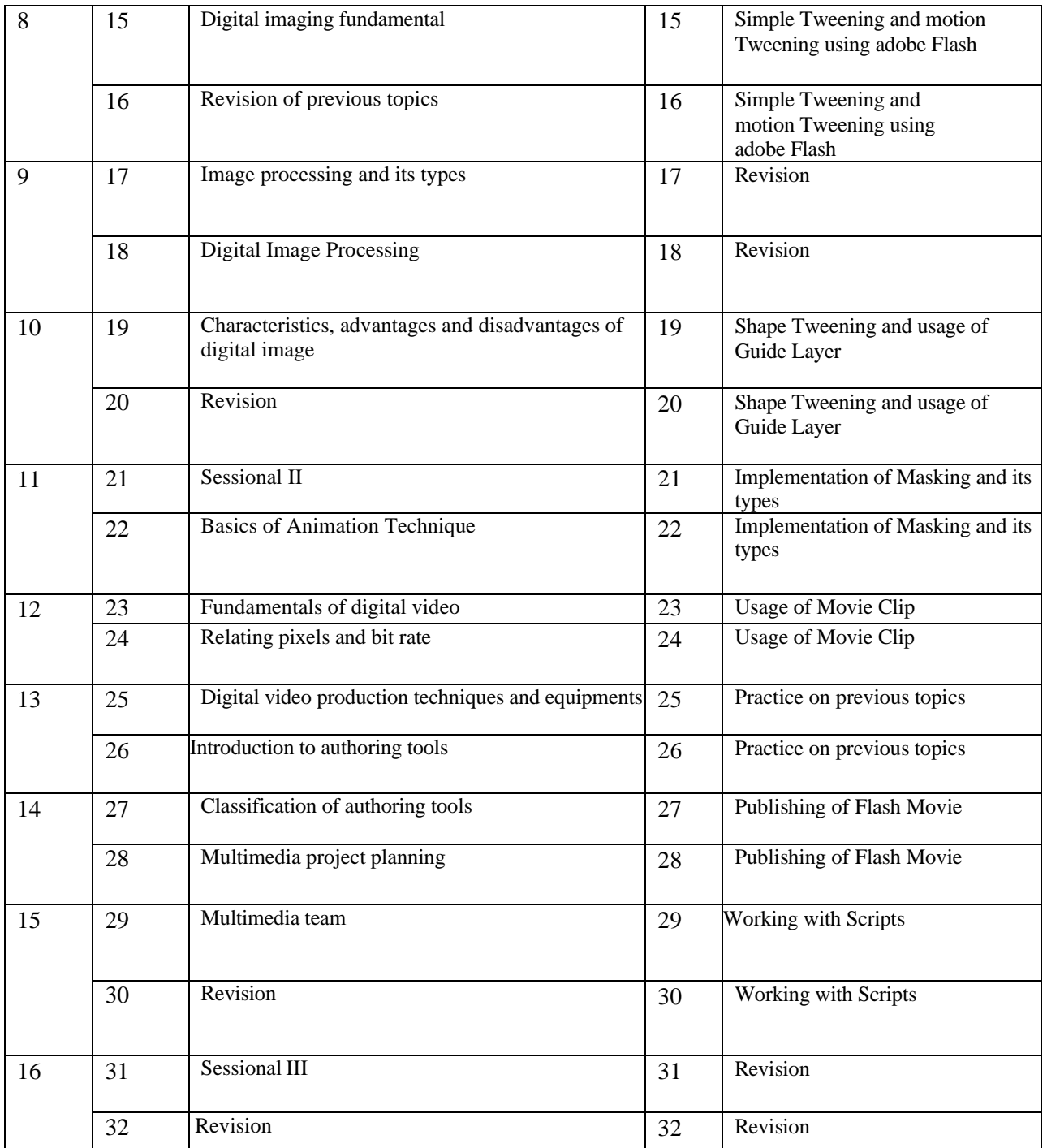